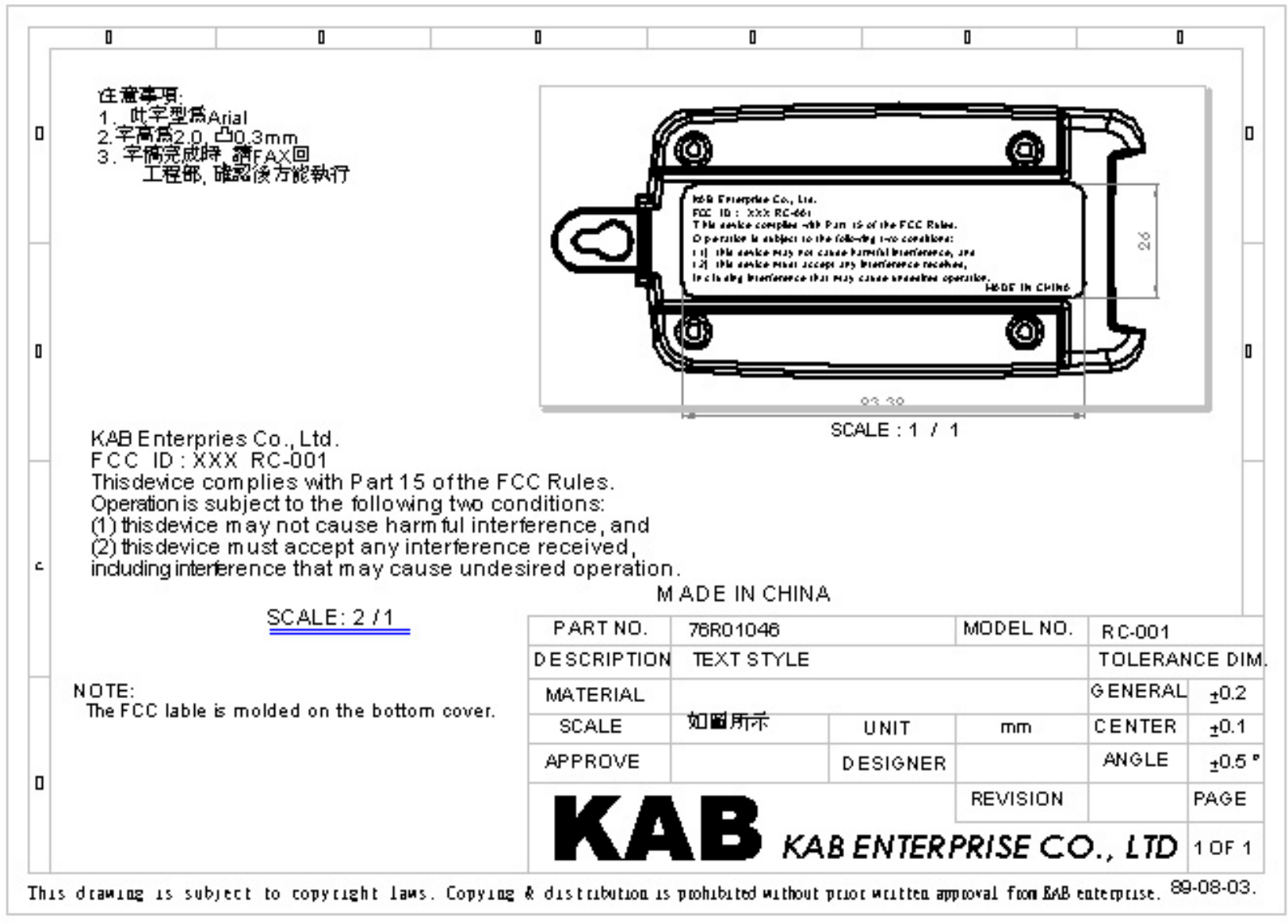

\*Note: Where " $XXX$ " = "PAG"